C2184 Úvod do programování v Pythonu 3. Řetězce, vstup a výstup

## **Znak (character)**

- Je prvek konkrétní znakové sady
- Python 3 používá znakovou sadu *Unicode*
- Příklady znaků v Unicodu:
	- $\blacksquare$  Abč4()#, -ΣπЖй日本語 $\frac{1}{4}$
	- Řídící (netisknutelné) znaky (např. nový řádek, zvonek)

# **Řetězec (string)**

- Posloupnost znaků
- Datový typ str
	- Python nemá speciální datový typ pro znak, jedná se o řetězec délky 1

#### Zápis řetězců

- · Ohraničujeme je pomocí 'nebo "nebo ' ' 'nebo " " "
- · Příklad: 4 ekvivalentní zápisy slova Hello

'Hello' "Hello"  $'$ ''Hello'''  $" " "Hello" " "$ 

#### **Výpis řetězců funkcí print**

In [1]: retezec = 'Já jsem řetězec.'

- Výpis řetězce funkcí print
	- V normálním i interaktivním módu
	- Uvozovky se nevypisují

#### In [2]: print(retezec)

Já jsem řetězec.

- Výpis řetězce jako hodnoty
	- Pouze v interaktivním módu
	- **Uvozovky se vypisují**

In [3]: retezec Out[3]: 'Já jsem řetězec.'

#### Víceřádkové řetězce

- · Musíme použít ' ' ' nebo " " "
- In  $[4]:$  retezec = "dlouhy retezec pres hodne radku" print(retezec)

File "<ipython-input-4-76e1db09c7a9>", line 1  $retezec = "dlowby retezec$ 

SyntaxError: EOL while scanning string literal

In  $[5]:$  retezec = """dlouhy retezec pres hodne radku""" print(retezec)

> dlouhy retezec pres hodne radku

#### **Řetězce s uvozovkami / apostrofy**

In [6]: print('I'm sorry.')

> File "<ipython-input-6-e151272baa4b>", line 1 print('I'm sorry.')  $\hat{\phantom{1}}$

SyntaxError: invalid syntax

In [7]: print("I'm sorry.")

I'm sorry.

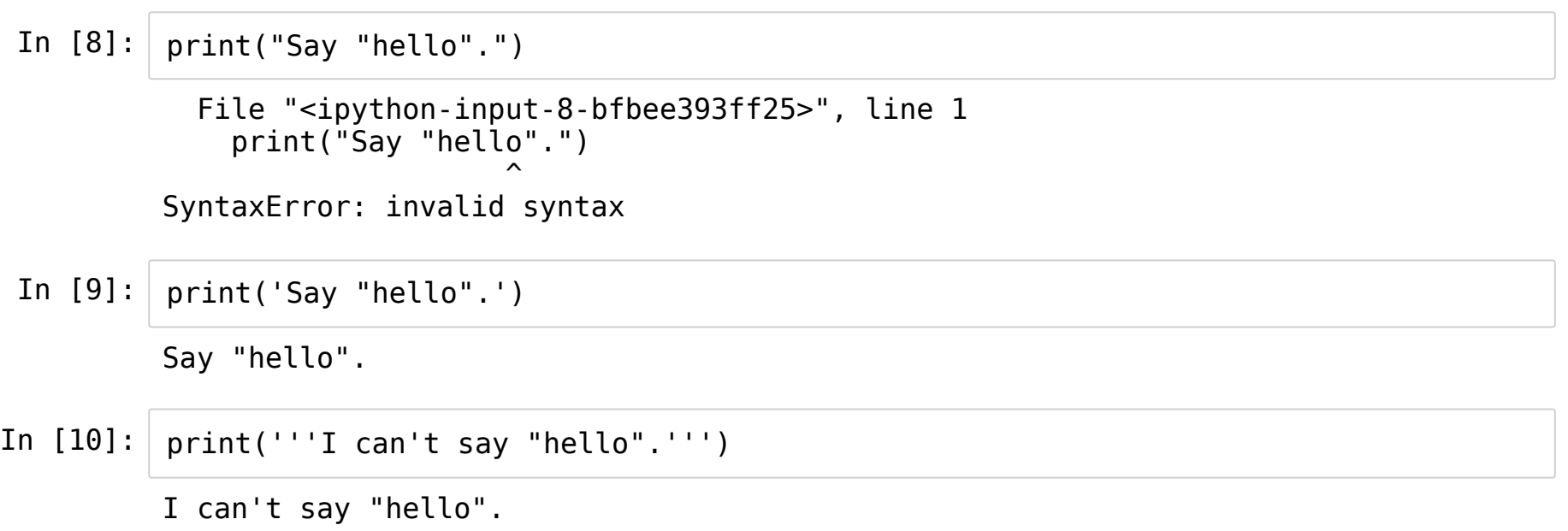

#### **Speciální znaky a escapování**

- Speciální znaky je možné zapsat pomocí zpětného lomítka (*backslash*) \
- Nejdůležitější speciální znaky:
	- $\blacksquare$  \n nový řádek
	- $\blacksquare$  \t tabulátor
	- $\blacksquare$  \'apostrof
	- $\blacksquare$  \" uvozovky
	- \\ zpětné lomítko

In [11]: print('A**\t**B**\n**C**\\**nD')

A B C\nD

Operace s řetězci

#### **Délka řetězce**

Funkce len

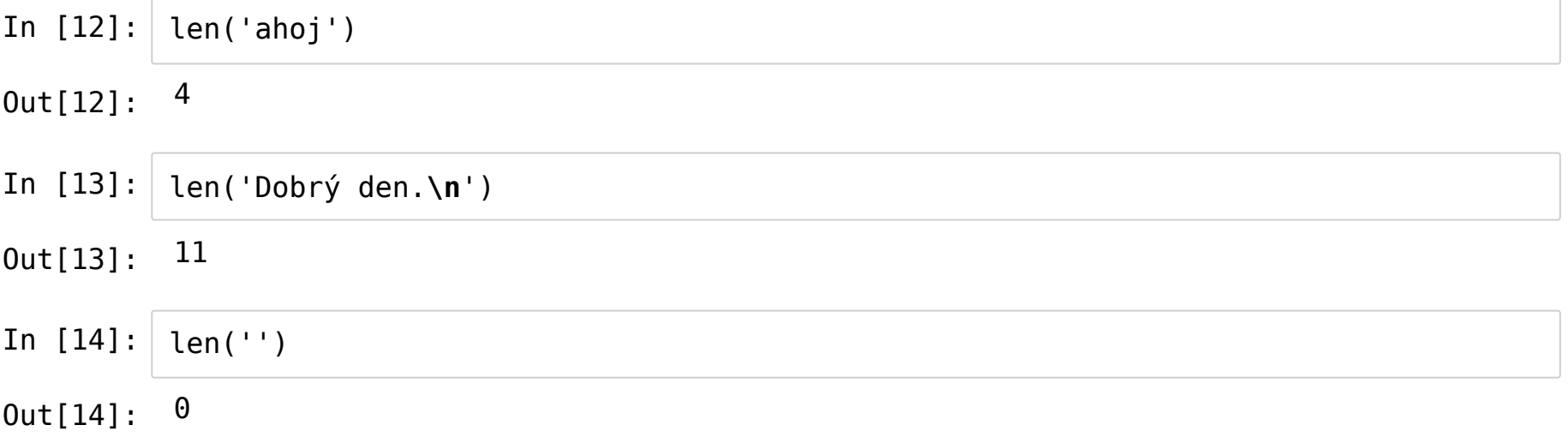

#### **Spojování řetězců (sřetězení, concatenation)**

Operátor +

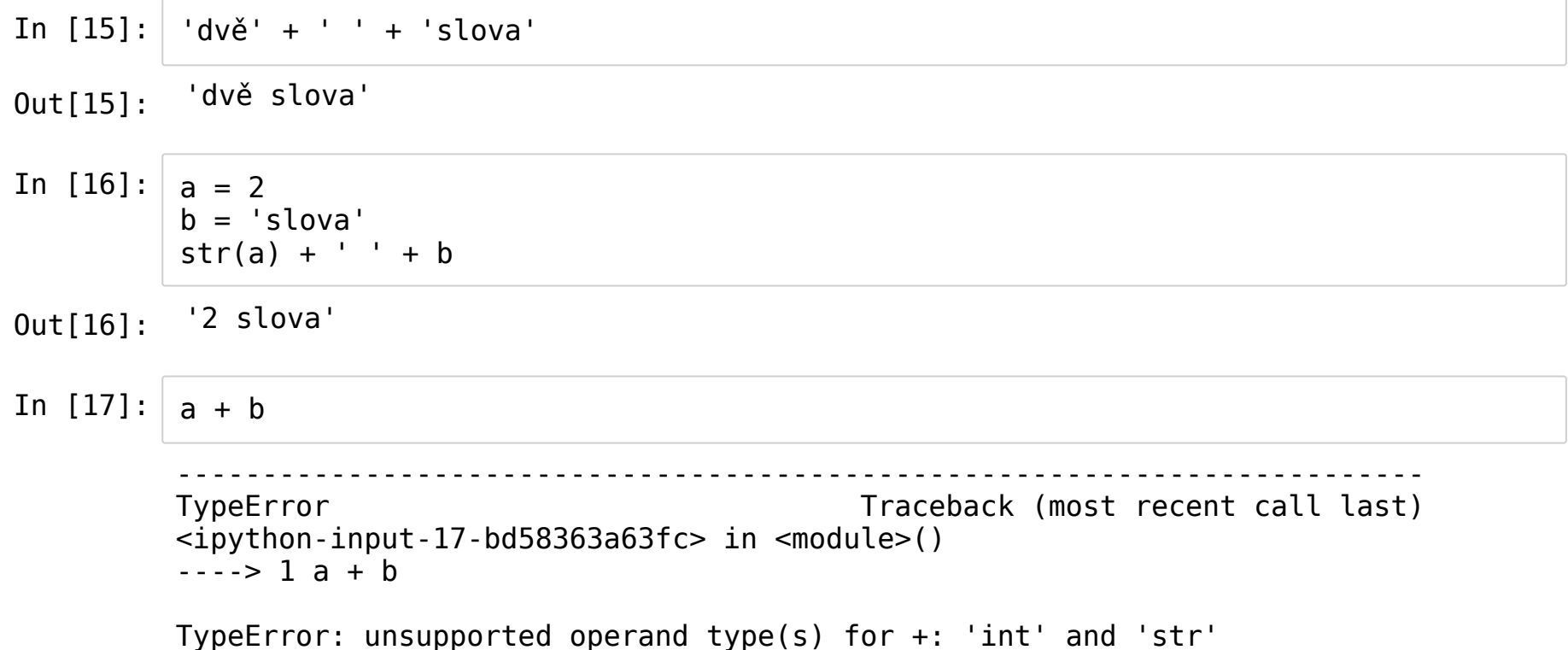

### Násobení řetězců

• Operátor  $*$ 

In  $[18]:$  $'$ ha' \* 5

'hahahahaha'  $0$ ut $[18]$ :

#### **Znak po znaku**

- Pomocí [] a indexu můžeme získat konkrétní znak z řetezce
- Znaky indexujeme zleva, od 0
- Zaporné indexy se počítají zprava, od -1

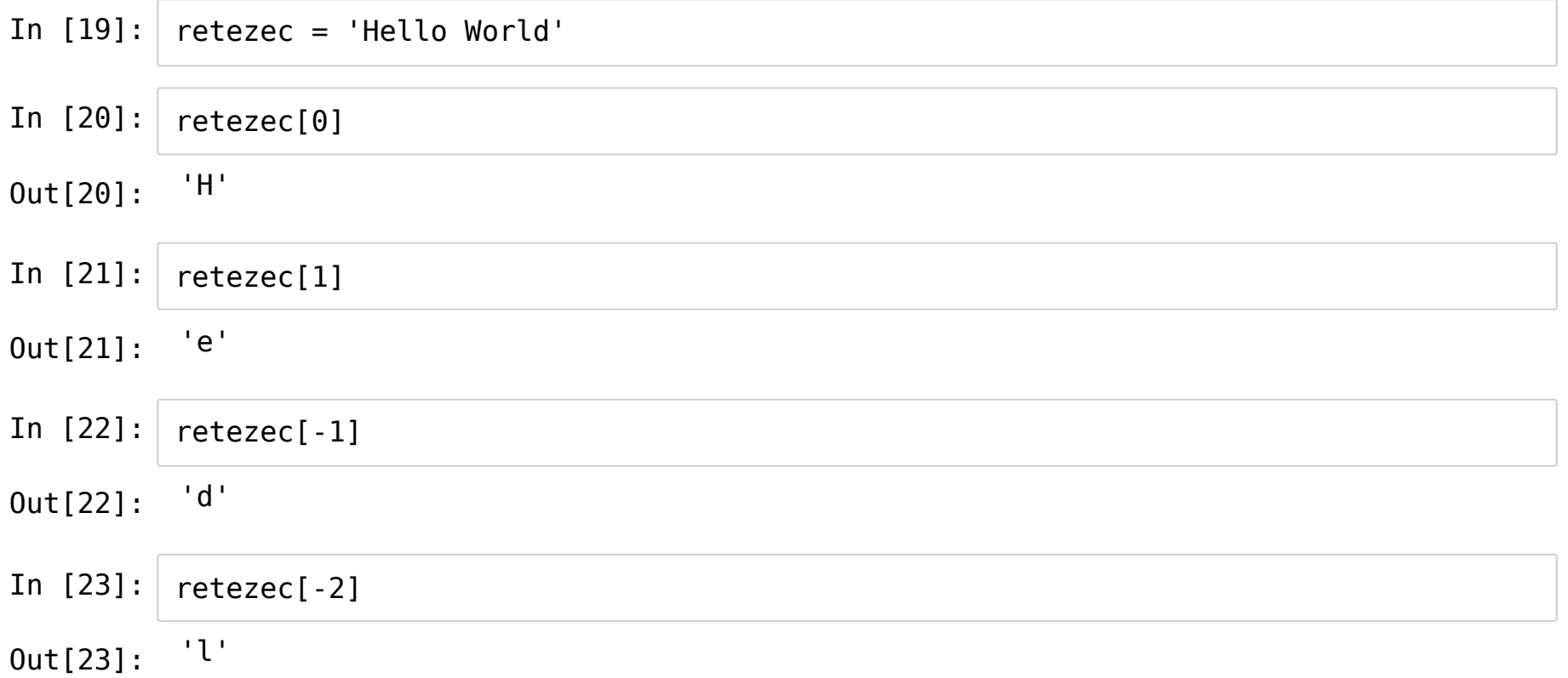

#### **Podřetězec**

- Rozsah zapisujeme [od:do]
- Index od je zahrnut ve výsledku, index do nikoliv!
- Prázdne od znamená od začatku
- Prázdné do znamená do konce

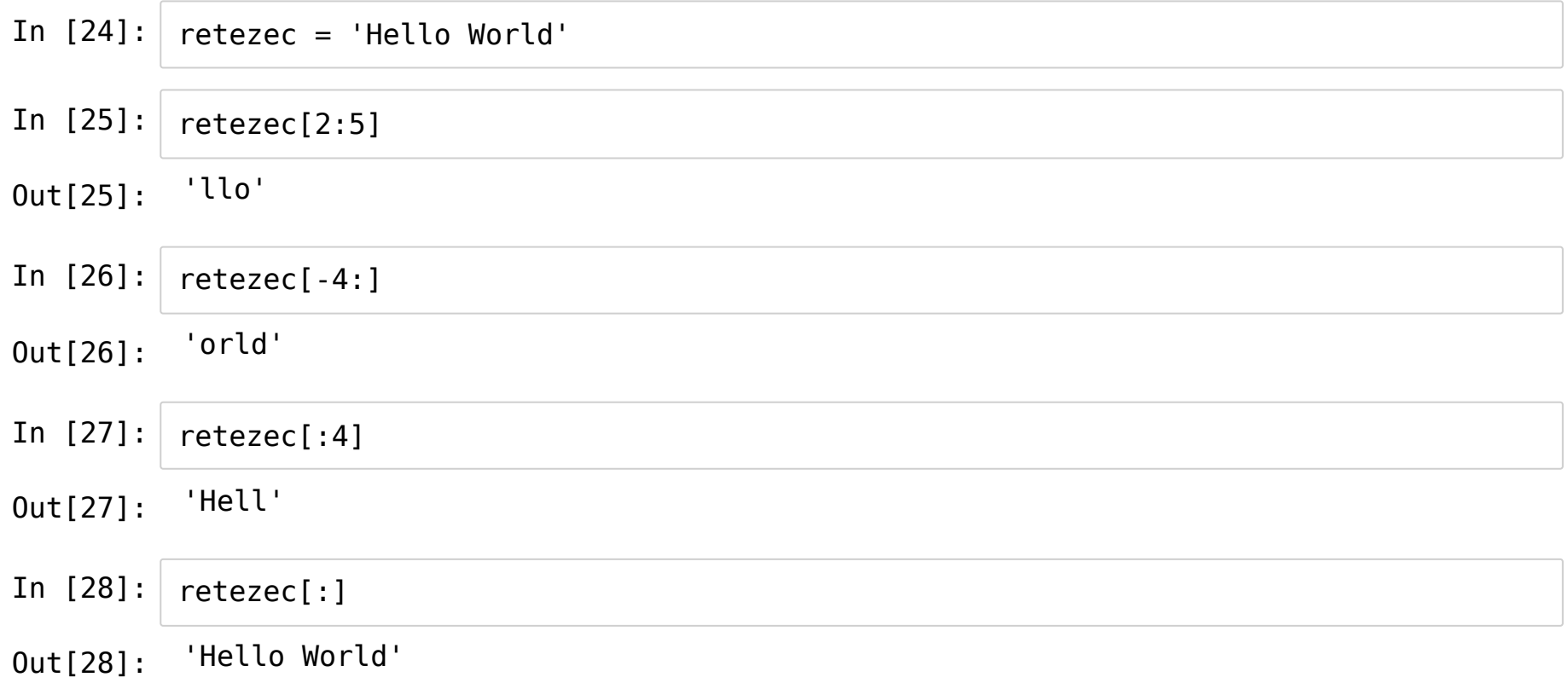

Přeskakování znaků: [od:do:krok]

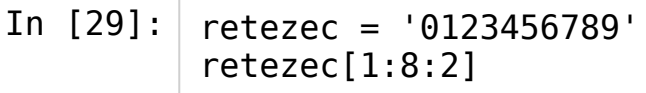

Out[29]: '1357'

#### Lze vynechat od, do, nebo oboje

In [30]: retezec[::3] Out[30]: '0369'

- · Obrácení řetězce: nastavíme krok na -1
- In  $[31]:$ retezec = '0123456789'  $retezec[:-1]$
- $0$ ut $[31]$ : '9876543210'

### Řetězce nelze upravovat (strings are immutable)

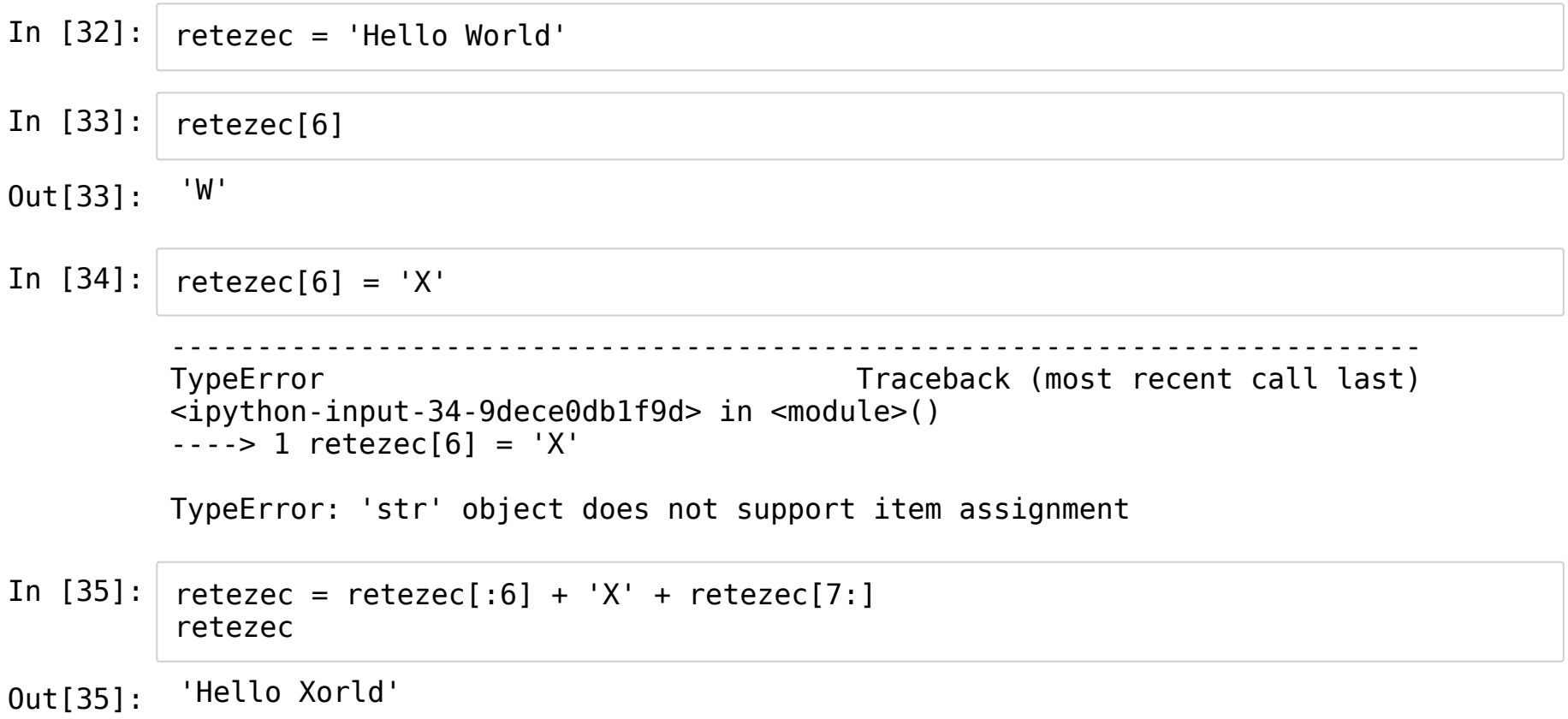

### **Hledání podřetězců (substrings)**

Operátory in, not in testují jestli je/není jehla obsažena v kupce sena

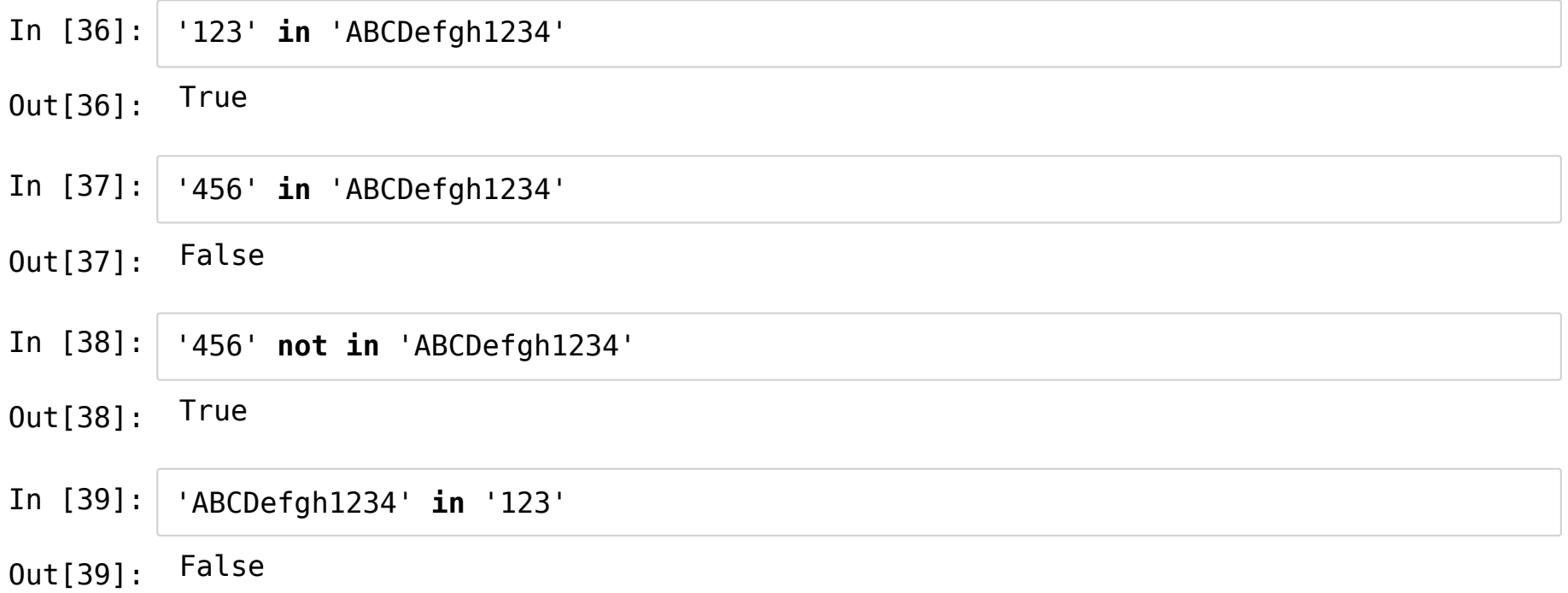

#### **Počítání a hledání**

- Pomocí metody count počítáme počet výskytů jehel v kupce sena
- Pomocí metody find hledáme index prvního výskytu jehly

(Metoda = funkce, kterou voláme přímo na nejakém objektu pomocí tečky.)

```
In [40]:
In [41]:
In [42]:
         retezec = 'Nesnese se se sestrou.'
         retezec.count('se')
         'se'.count(retezec)
         retezec.find('se')
0ut[40]: 40ut[41]: 00ut[42]: 5
```
#### **Hledání pouze na začátku / na konci**

Metody startswith, endswith

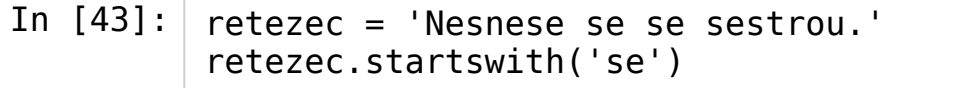

Out[43]: False

```
In [44]:
         retezec.startswith('Nes')
```
Out[44]: True

In [45]: retezec.endswith('.')

Out[45]: True

#### **Nahrazování**

- Metoda replace nahradí starý podřetězec (old) za nový (new)
- Volitelný třetí parameter count nastaví maximalní počet nahrazení; pokud není nastavený, nahradí se všechny výskyty

```
In [46]:
In [47]:
          'kormorán'.replace('or', 'ol')
          'kormorán'.replace('or', 'ol', 1)
Out[46]: 'kolmolán'
```
Out[47]: 'kolmorán'

#### **Rozdělění řetězce na části**

- Metoda split rozdělí řetězec dle zadaného separátoru
- Pokud není separátor nastaven, tak se berou defaultně shluky bílých znaků  $(mezera, \t t, \n)$
- (Tato metoda vrací*seznam* řetězců. Seznamy se budeme víc zabývat později.)

```
In [48]:
         retezec = 'dvě slova \t tři celá slova'
         retezec.split()
```

```
Out[48]: ['dvě', 'slova', 'tři', 'celá', 'slova']
```

```
In [49]:
         retezec.split(' ')
```

```
Out[49]: ['dvě', '', 'slova', '\t', 'tři', 'celá', 'slova']
```
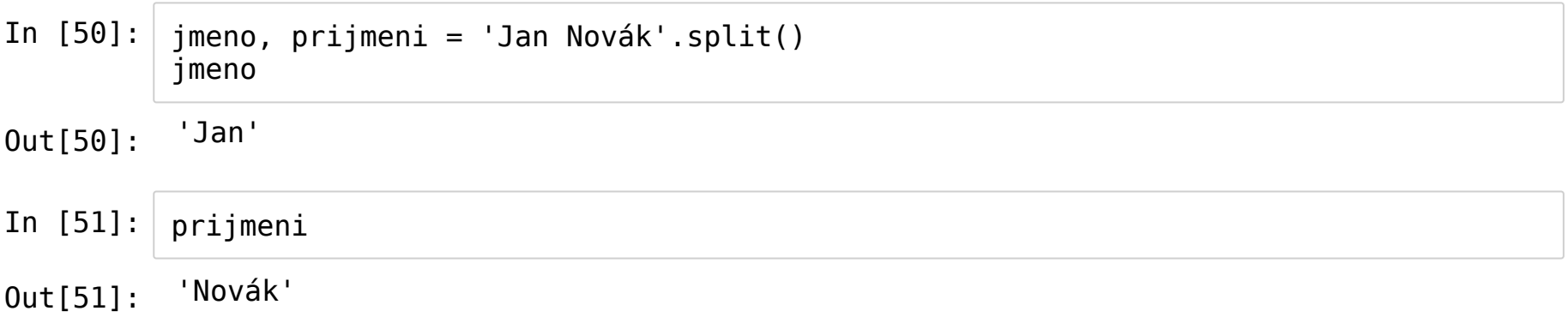

#### **Odstranění bílých znaků na okrajích**

- Metoda strip odstraní bílé znaky z obou konců řetězce
- Metoda lstrip odstraňuje pouze zleva (*left-strip*)
- Metoda rstrip odstraňuje pouze zprava (*right-strip*)
- Bílé znaky uvnitř řetězce jsou zachovány
- (Psst! Tyto metody fungují podobně jako metoda split, přijmají volitelný parametr, který popisuje, co se má z okrajů odstranit.)

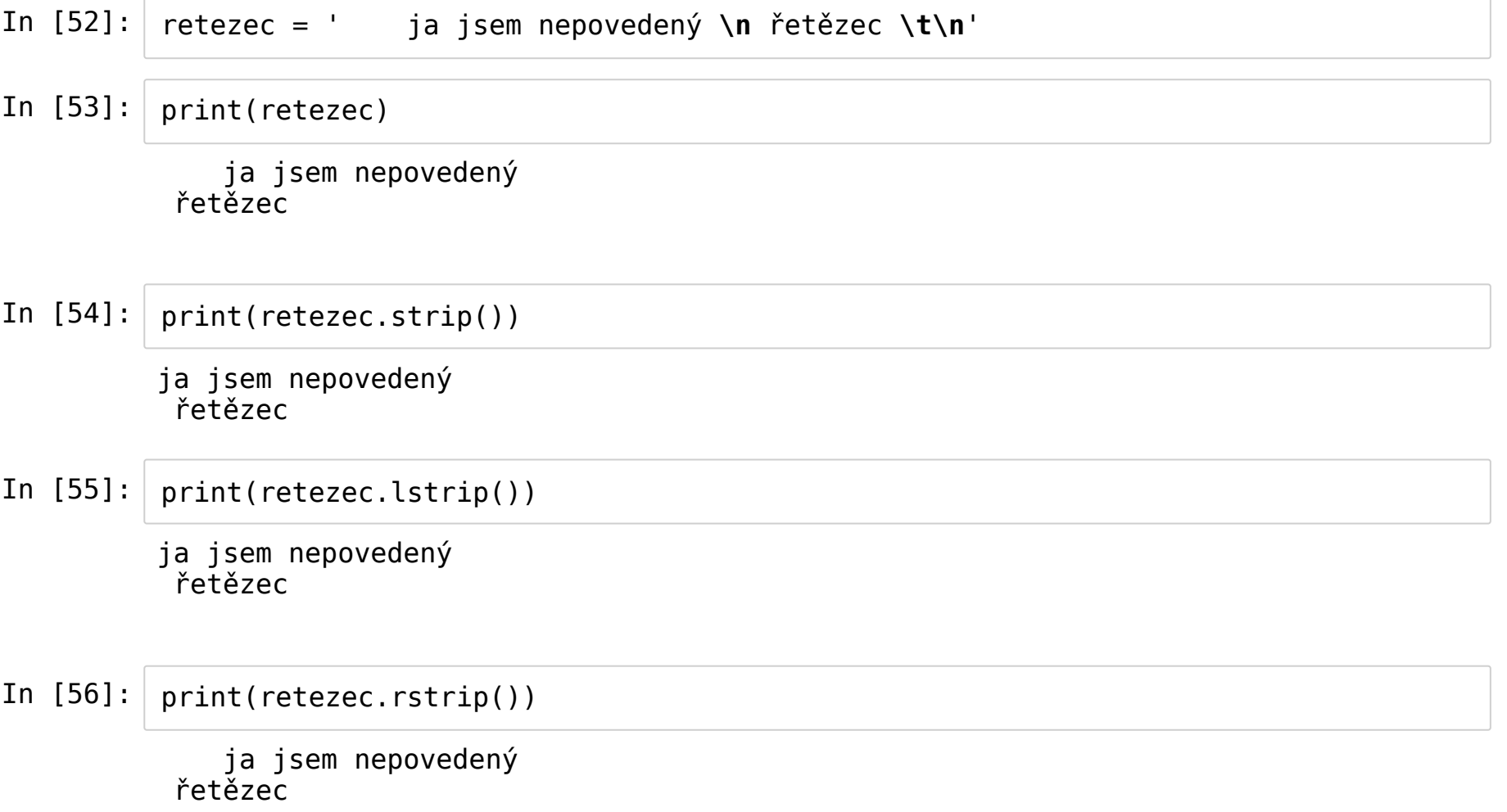

### **Změna velikosti písma**

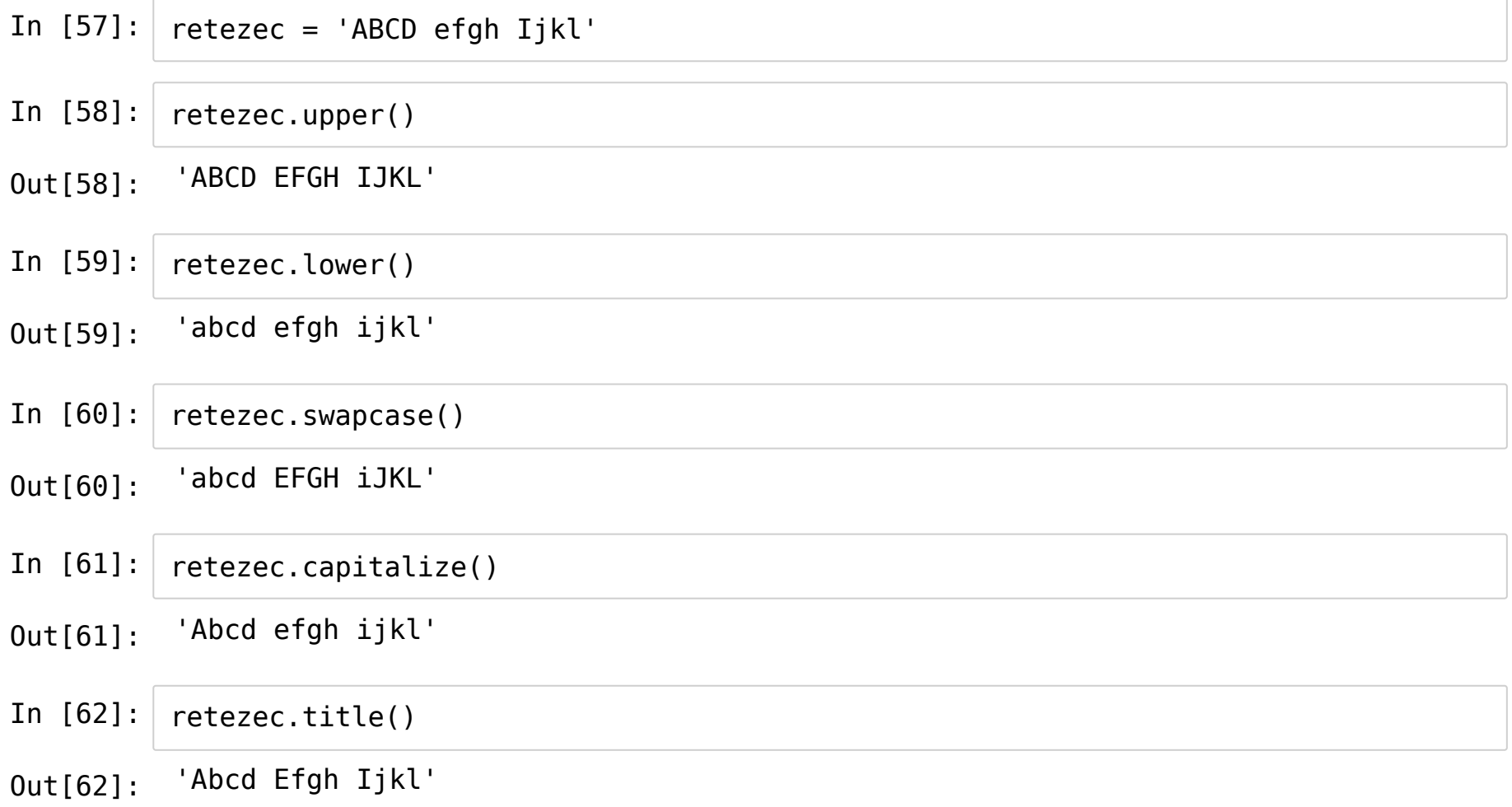

#### **Logické operace**

- isalpha obsahuje pouze písmena?
- isdigit obsahuje pouze číslice?
- · isalnum obsahuje pouze písmena a číslice?
- isspace obsahuje pouze bílé znaky?
- isupper, islower jsou všechna písmena velká/malá?

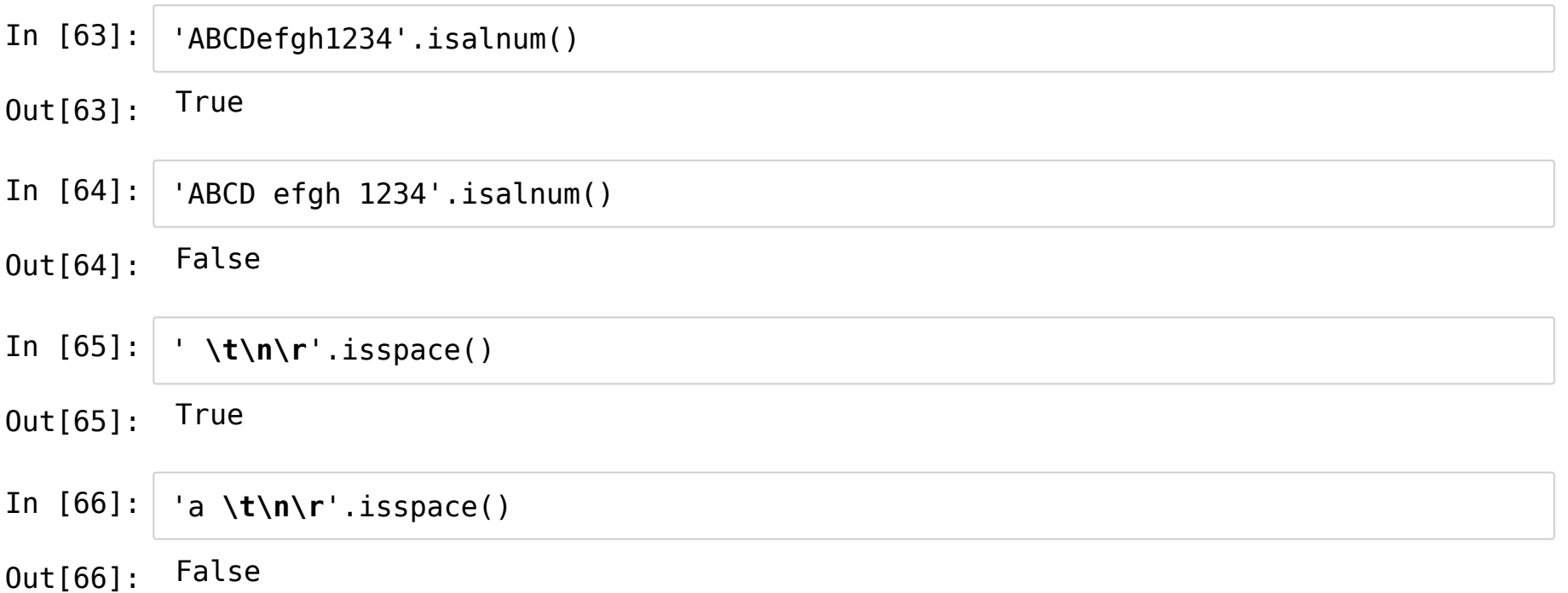

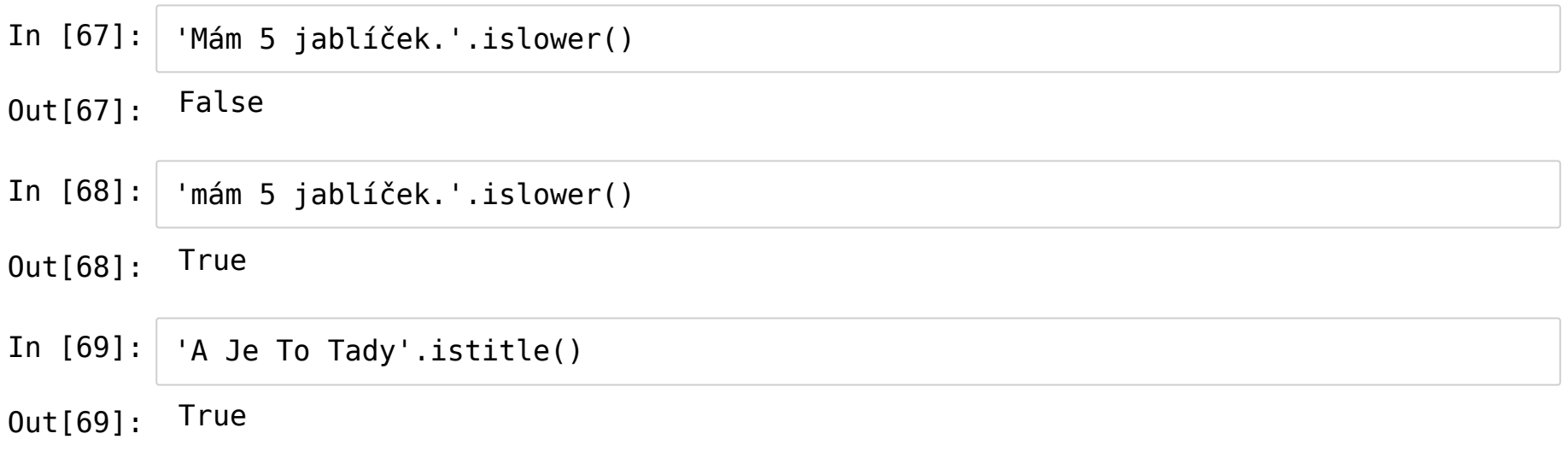

## **Formátování řetězce**

- Pomocí % (zastaralé, nepoužívat)
- Pomocí metody format
- Pomocí f-stringů

#### **Metoda format**

- Máme šablonu, do které umisťujeme značky {}, ty se pak nahradí hodnotami z parametrů funkce
- In [70]: sablona = 'Jmenuji se **{}** a je mi **{}** let.'
- In [71]: sablona.format('Anička', 5)
- Out[71]: 'Jmenuji se Anička a je mi 5 let.'

Značky můžeme indexovat (od 0, žádné číslo v sekvenci nesmí chybět)

- In [97]: sablona = 'Jmenuji se **{}**, je mi **{}** let, líbí se mi **{}**.' sablona.format('Anička', 5, 'Prasátko Peppa')
- Out[97]: 'Jmenuji se Anička, je mi 5 let, líbí se mi Prasátko Peppa.'
- In [98]: sablona = 'Jmenuji se **{2}**, je mi **{1}** let, líbí se mi **{0}**.' sablona.format('Anička', 5, 'Prasátko Peppa')
- Out[98]: 'Jmenuji se Prasátko Peppa, je mi 5 let, líbí se mi Anička.'
- In [99]: sablona = 'Jmenuji se **{2}**, je mi **{0}** let, líbí se mi **{1}**.' sablona.format('Anička', 5, 'Prasátko Peppa')

Out[99]: 'Jmenuji se Prasátko Peppa, je mi Anička let, líbí se mi 5.'

Značky můžeme pojmenovat

In [101]: sablona = 'Jmenuji se **{jmeno}**, je mi **{vek}** let, líbí se mi **{co}**.' sablona.format(vek=5, co='Prasátko Peppa', jmeno='Anička')

Out[101]: 'Jmenuji se Anička, je mi 5 let, líbí se mi Prasátko Peppa.'

#### **Typy a formátování**

- Ve značce za dvojtečkou definujeme
	- Zarovnání: { : <}, { : >} nebo { : ^}
	- **Délku:** {: 10}
	- Počet desetinných míst: {: . 2}
	- Typ/formát: {:s} řetězec, {:n} číslo, {:f} reálné číslo, {:e} vědecký formát čísla...
- Zadané pořadí je nutné dodržet

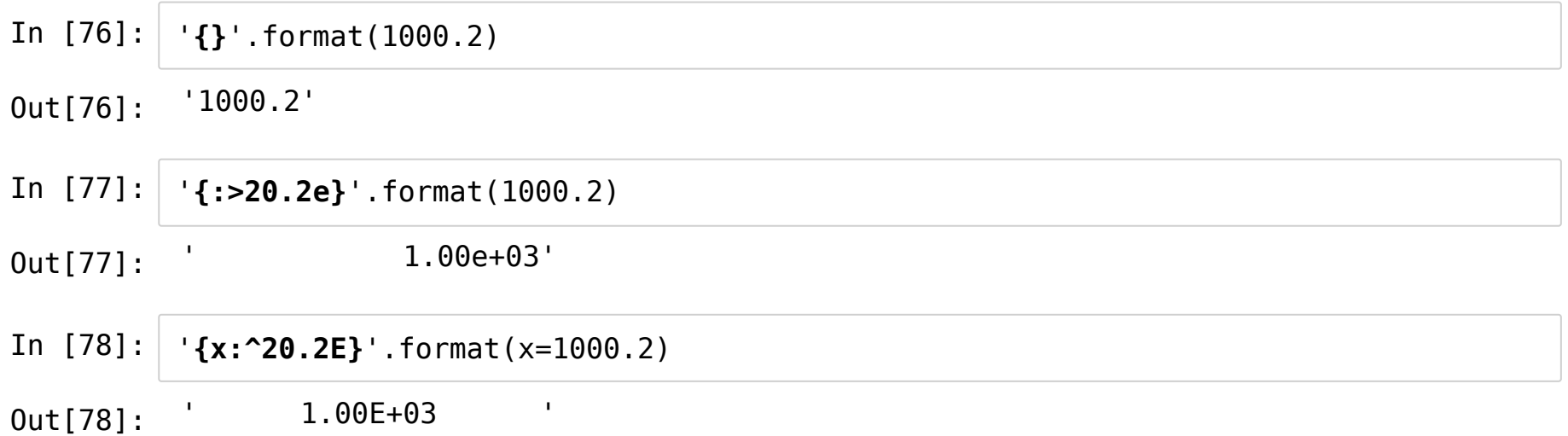

#### **f-strings**

- "The best of Python 3.6"
- Fungují podobně jako format, ale značky musí být pojmenovány
- Hodnoty se berou přímo z proměnných v prostředí

In [79]: jmeno = 'Anička'  $vek = 5$ co = 'Prasátko Peppa'

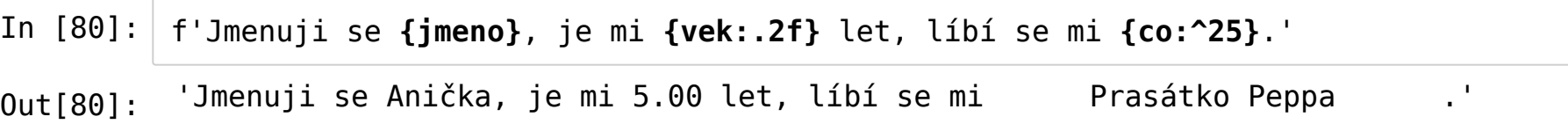

# **Vstup a výstup**

Vstup (*input*)

- Slouží pro předání informací do běžícího programu
- Funkce input

Výstup (*output*)

- Slouží pro předání informací ven z běžícího programu
- Funkce print

#### **Funkce input**

- Uživateli vypíše hlášku
- Čeká na vstup od uživatele až do stisknutí klávesy Enter
- Výsledkem funkce je řetězec, který zadal uživatel

Zkuste si spustiť tento kód:

```
In [82]: | jmeno = input('Jak se jmenuješ? ')
         vek = input('Kolik ti je let? ')
         co = input('Co se ti líbí?')print(f'Jmenuješ se {jmeno}, je ti {vek} let, líbí se ti {co}.')
         Jak se jmenuješ? Honza
         Kolik ti je let? 7
         Co se ti líbí? Pokémoni
         Jmenuješ se Honza, je ti 7 let, líbí se ti Pokémoni.
```
### **Funkce print**

· Všechny své parametry přemění na řetězce a vypíše je

In  $[83]:$ print('ahoj', 5, True)

ahoj 5 True

#### **Speciální parametry funkce print**

• Parametr sep (default je ' ')

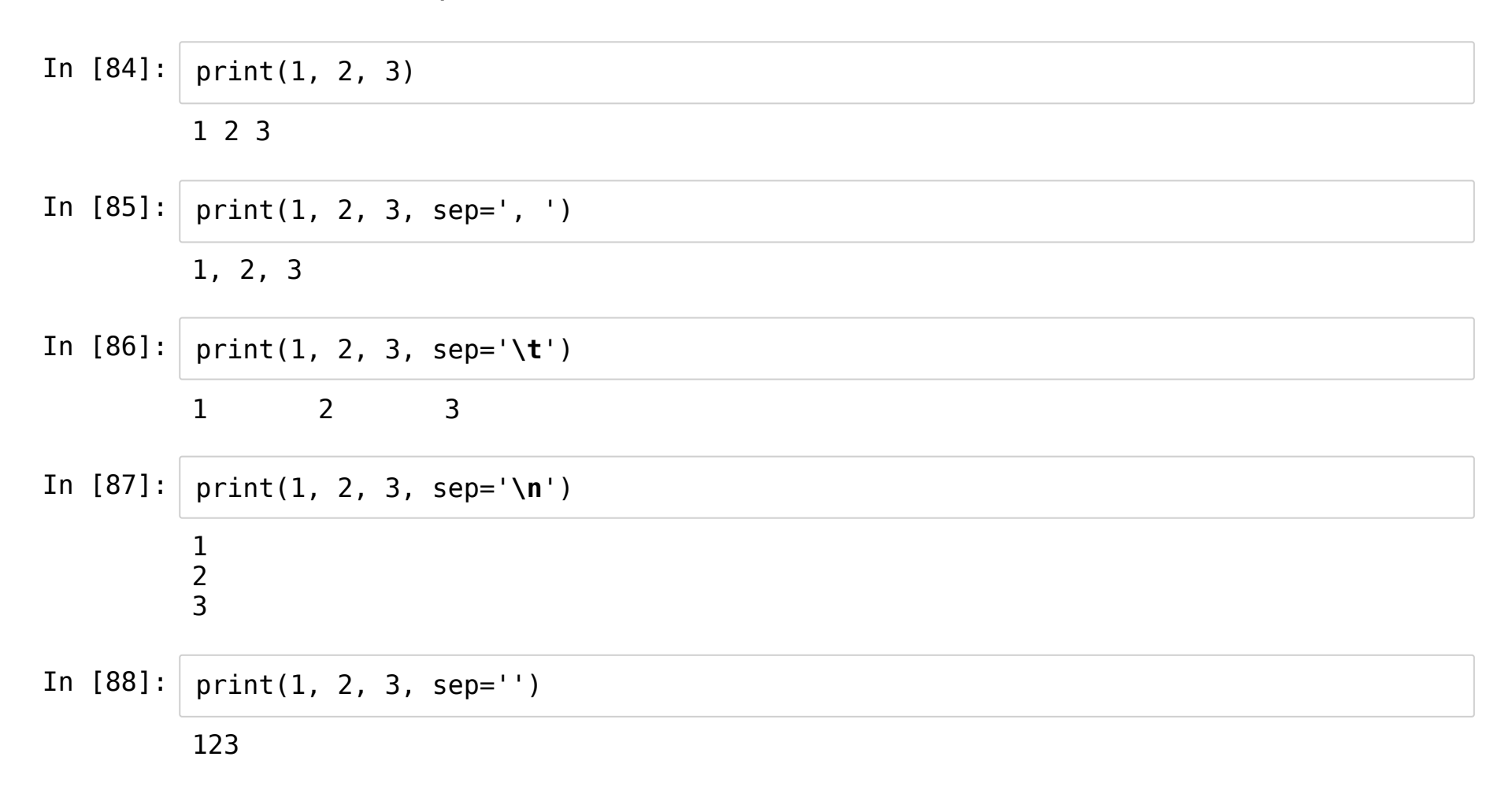

- Parametr end (default je '\n')
- In [89]: In [90]: print(1, 2, 3, end=';') In [91]: print(1, 2, 3) print(4, 5, 6) print(4, 5, 6) print(1, 2, 3, sep=',', end=' ---> ') print(4, 5, 6, sep='|', end='.') 1 2 3 4 5 6 1 2 3;4 5 6

 $1, 2, 3$  ---> 4|5|6.

## **Reprezentace znaků v počítači**

- Každý znak je v znakové sadě reprezentován svým ordinálním číslem
- Funkce ord zjišťuje ordinální číslo znaku
- Opakem je funkce chr, která vrací znak pro zadané ordinální číslo

| Dec            | <b>Hex</b>     | Char             | Dec | <b>Hex</b>     | Char           | Dec | <b>Hex</b>     | Char                    | Dec | <b>Hex</b>     | Char         |
|----------------|----------------|------------------|-----|----------------|----------------|-----|----------------|-------------------------|-----|----------------|--------------|
| $\circ$        | 00             | Null             | 32  | 20             | Space          | 64  | 40             | ø                       | 96  | 60             |              |
| $\mathbf 1$    | 01             | Start of heading | 33  | 21             | Ţ              | 65  | 41             | A                       | 97  | 61             | $\mathbf{a}$ |
| 2              | 02             | Start of text    | 34  | 22             | Ħ              | 66  | 42             | B                       | 98  | 62             | b            |
| 3              | 03             | End of text      | 35  | 23             | #              | 67  | 43             | $\overline{C}$          | 99  | 63             | c            |
| $\overline{4}$ | 04             | End of transmit  | 36  | 24             | \$             | 68  | 44             | D                       | 100 | 64             | d            |
| 5              | 05             | <b>Enquiry</b>   | 37  | 25             | ÷.             | 69  | 45             | E                       | 101 | 65             | e            |
| 6              | 06             | Acknowledge      | 38  | 26             | s.             | 70  | 46             | F                       | 102 | 66             | f            |
| 7              | 07             | Audible bell     | 39  | 27             | $\mathbf{I}$   | 71  | 47             | G                       | 103 | 67             | g            |
| 8              | 08             | Backspace        | 40  | 28             | ¢              | 72  | 48             | H                       | 104 | 68             | h            |
| 9              | 09             | Horizontal tab   | 41  | 29             | )              | 73  | 49             | I                       | 105 | 69             | i            |
| 10             | 0Å             | Line feed        | 42  | 2A             | *              | 74  | 4A             | J                       | 106 | 6A             | Ć            |
| 11             | <b>OB</b>      | Vertical tab     | 43  | 2B             | $^{+}$         | 75  | 4B             | K                       | 107 | 6B             | k            |
| 12             | оc             | Form feed        | 44  | 2C             | r              | 76  | 4C             | L                       | 108 | 6C             | ı            |
| 13             | OD             | Carriage return  | 45  | 2D             | -              | 77  | 4D             | M                       | 109 | 6D             | m            |
| 14             | OE             | Shift out        | 46  | 2E             | l,             | 78  | 4E             | N                       | 110 | 6E             | n            |
| 15             | OF             | Shift in         | 47  | 2F             | ľ              | 79  | 4F             | $\circ$                 | 111 | 6F             | $\circ$      |
| 16             | 10             | Data link escape | 48  | 30             | o              | 80  | 50             | $\mathbf{P}$            | 112 | 70             | p            |
| 17             | 11             | Device control 1 | 49  | 31             | $\mathbf{1}$   | 81  | 51             | Q                       | 113 | 71             | q            |
| 18             | 12             | Device control 2 | 50  | 32             | $\overline{c}$ | 82  | 52             | $\overline{\mathbb{R}}$ | 114 | 72             | r            |
| 19             | 13             | Device control 3 | 51  | 33             | 3              | 83  | 53             | $\mathbf{s}$            | 115 | 73             | s            |
| 20             | 14             | Device control 4 | 52  | 34             | $\overline{4}$ | 84  | 54             | T                       | 116 | 74             | t            |
| 21             | 15             | Neg. acknowledge | 53  | 35             | 5              | 85  | 55             | U                       | 117 | 75             | u            |
| 22             | 16             | Synchronous idle | 54  | 36             | 6              | 86  | 56             | v                       | 118 | 76             | v            |
| 23             | 17             | End trans, block | 55  | 37             | 7              | 87  | 57             | <b>W</b>                | 119 | 77             | W            |
| 24             | 18             | Cancel           | 56  | 38             | 8              | 88  | 58             | X                       | 120 | 78             | x            |
| 25             | 19             | End of medium    | 57  | 39             | 9              | 89  | 59             | Y                       | 121 | 79             | У            |
| 26             | 1A             | Substitution     | 58  | 3 <sub>A</sub> | ÷              | 90  | 5A             | Ζ                       | 122 | 7A             | z            |
| 27             | 1B             | Escape           | 59  | 3B             | ÷,             | 91  | 5B             | Ľ                       | 123 | 7B             | €            |
| 28             | 1 <sub>C</sub> | File separator   | 60  | 3C             | ≺              | 92  | 5 <sub>C</sub> | N                       | 124 | 7 <sub>C</sub> | L            |
| 29             | 1D             | Group separator  | 61  | 3D             | $=$            | 93  | 5D             | $\overline{1}$          | 125 | 7D             | y.           |
| 30             | 1E             | Record separator | 62  | 3E             | $\geq$         | 94  | 5E             | ×                       | 126 | 7E             | $\tilde{ }$  |
| 31             | 1F             | Unit separator   | 63  | 3F             | $\overline{2}$ | 95  | 5F             |                         | 127 | 7F             | $\Box$       |

Ordinální čísla pro znakovou sadu ASCII = prvních 128 znaků Unicodu

Dec = o.č. v desítkové soustavě, Hex = o.č. v šestnáctkové soustavě, Char = znak

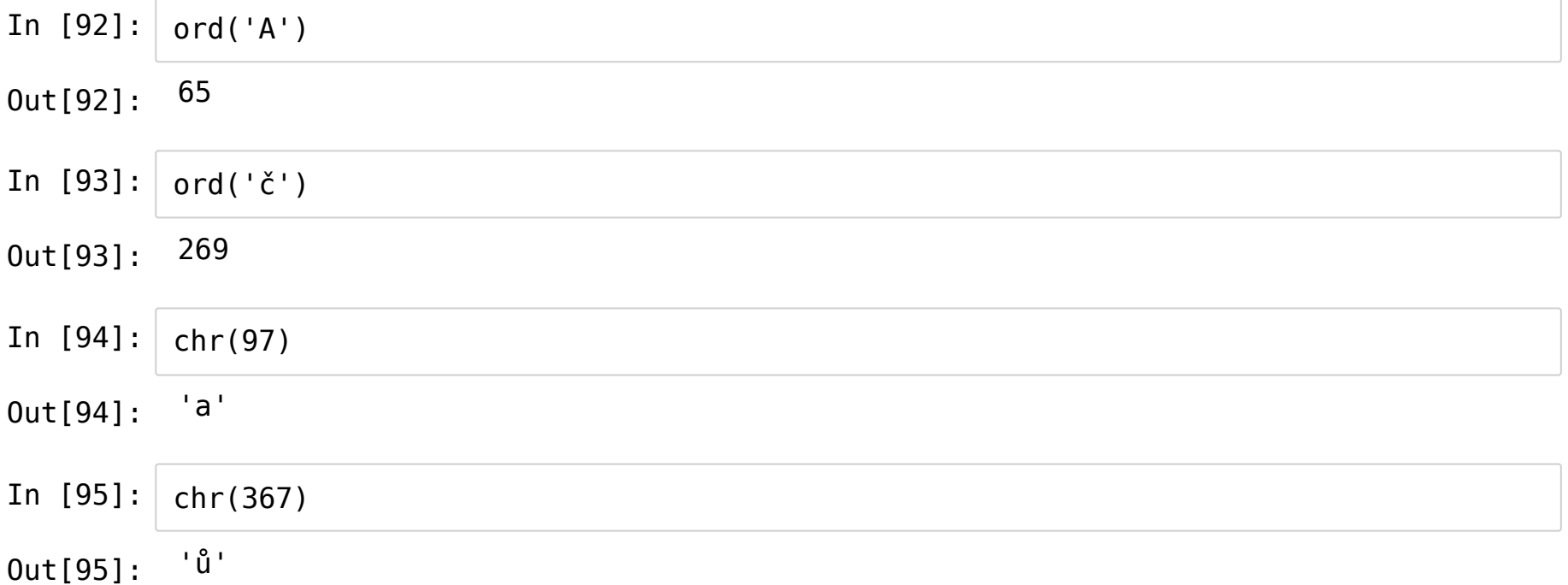

- Escapování pomocí ordinálních čísel:
	- \x?? kde ?? je ordinální číslo znaku v šestnáctkové soustavě
	- \u???? kde ???? je ordinální číslo znaku šestnáctkové soustavě
	- \U????????? kde ???????? je ordinální číslo znaku v šestnáctkové soustavě
	- \N{name} kde name je název Unicode znaku

In [96]: print('**\x41 \u0041 \U00000041 \xE1 \N{pound sign}**')

A A A á £